## <span id="page-0-0"></span>Package: dcmodifydb (via r-universe)

June 19, 2024

Title Modifying Rules on a DataBase

Version 0.3.1

Description Apply modification rules from R package 'dcmodify' to the database, prescribing and documenting deterministic data cleaning steps on records in a database. The rules are translated into SQL statements using R package 'dbplyr'.

License MIT + file LICENSE

Encoding UTF-8

LazyData true

Roxygen list(markdown = TRUE)

**Depends**  $R (= 4.0.0)$ 

**Suggests** testthat  $(>= 3.0.0)$ , RSQLite, covr, knitr, rmarkdown

**Imports** dplyr, dbplyr, DBI, dcmodify  $(>= 0.1.9)$ , validate, methods

URL <https://github.com/data-cleaning/dcmodifydb>

BugReports <https://github.com/data-cleaning/dcmodifydb/issues>

VignetteBuilder knitr

RoxygenNote 7.2.0

Config/testthat/edition 3

Repository https://edwindj.r-universe.dev

RemoteUrl https://github.com/data-cleaning/dcmodifydb

RemoteRef HEAD

RemoteSha dd34c40ebefd4febee335ed3805594eda8e237ff

### **Contents**

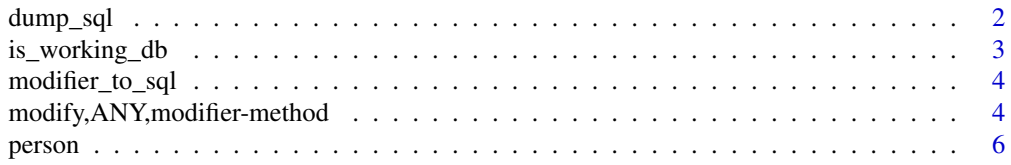

#### <span id="page-1-0"></span>**Index** [7](#page-6-0) **7**

<span id="page-1-1"></span>

#### Description

Writes the generated sql to a file or command line. The script contains ALTER and UPDATE statements and can be used for documentation purposes.

#### Usage

 $dump_sql(x, table, con = NULL, file = stdout(), ...)$ 

#### Arguments

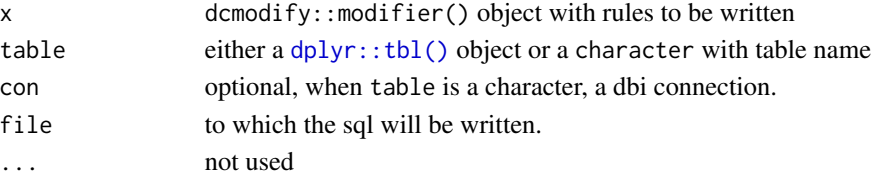

#### Details

Note that when this script is run on the database it will change the original table. This differs from the default behavior of dcmodify which works on a (temporary) copy of the table.

Furthermore, it seems wise to wrap the generated SQL in a transaction when apply the SQL code on a database.

#### Value

character sql script with all statements.

#### See Also

Other sql translation: [modifier\\_to\\_sql\(](#page-3-1))

#### Examples

# load modification rules and apply: library(dcmodify)

con <- DBI::dbConnect(RSQLite::SQLite(), dbname=system.file("db/person.db", package="dcmodifydb")) person <- dplyr::tbl(con, "person")

rules <- modifier(.file = system.file("db/corrections.yml", package="dcmodifydb")) print(rules)

# show sql code generated from the rules. dump\_sql(rules, person)

#### <span id="page-2-0"></span>Description

Get an indication of which R statement can be executed on the SQL database. dcmodifydb translates R statements into SQL statement. This works for many scenario's but not all R statements can be translated into SQL. This function checks whether a modification rule can be executed on the database.

#### Usage

```
is_working_db(m, tab, n = 2, warn = TRUE, sql_warn = FALSE)
```
#### Arguments

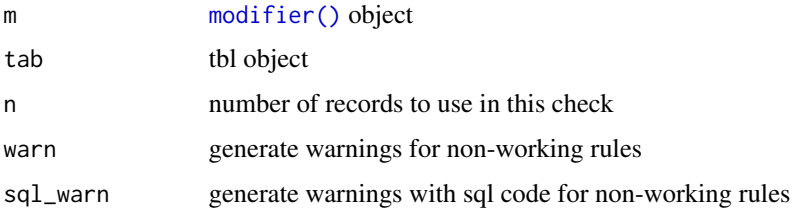

#### Value

logical with which statements are working

#### Examples

```
person <- dbplyr::memdb_frame(age = 12, salary = 3000)
library(dcmodify)
correction_rules <- modifier( if (age < 16) salary = 0
                            , if (retired == TRUE) salary = 0
                            )
# second rule is not working, because retired is not available
is_working_db(correction_rules, person, warn = FALSE)
# show warnings (default)
is_working_db(correction_rules, person, warn = TRUE)
# show the sql statements that are not working
```
<span id="page-3-1"></span><span id="page-3-0"></span>

#### Description

Extract UPDATE statements from modifier object as a list of SQL statements. A user should normally be using [modify\(\)](#page-0-0) or [dump\\_sql\(\)](#page-1-1), but this function may be useful.

#### Usage

```
modifier_to_sql(x, table, con = NULL)
```
#### Arguments

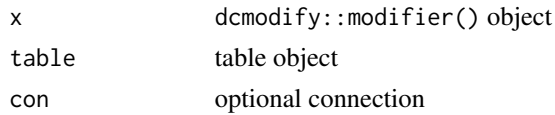

#### Value

list of sql UPDATE statements.

#### See Also

Other sql translation: [dump\\_sql\(](#page-1-1))

modify,ANY,modifier-method

*Apply corrections/derivations to a db table*

#### Description

Change records in a database table using modification rules specified in a [modifier\(\)](#page-0-0) object. This is the main function of package dcmodifydb. For more information see the vignettes.

#### Usage

```
## S4 method for signature 'ANY,modifier'
modify(
  dat,
  x,
  copy = NULL,transaction = !isTRUE(copy),
  ignore_nw = FALSE,
  ...
\mathcal{E}
```
#### <span id="page-4-0"></span>**Arguments**

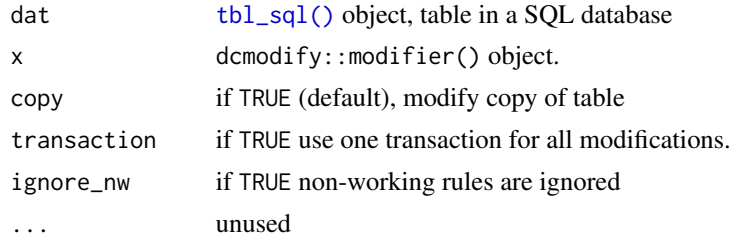

#### Details

The modification rules are translated into SQL update statements and executed on the table. Note that

- by default the updates are executed on a copy of the table.
- the default for transaction is FALSE when copy=TRUE and TRUE when copy=FALSE
- when transaction = TRUE and a modification fails, all modifications are rolled back.

#### Value

[tbl\\_sql\(\)](#page-0-0) object, referencing the modified table object.

#### Examples

```
library(DBI)
library(dcmodify)
library(dcmodifydb)
# silly modification rules
m \le - modifier( if (cyl == 6) gear \le -10, gen[cy] == 4] < -0 # this R syntax works too :-)
             , if (gear == 3) cyl <- 2
             )
# setting up a table in the database
con <- dbConnect(RSQLite::SQLite())
dbWriteTable(con, "mtcars", mtcars[,c("cyl", "gear")])
tbl_mtcars <- dplyr::tbl(con, "mtcars")
# "Houston, we have a table"
head(tbl_mtcars)
# lets modify on a temporary copy of the table..
# this copy is only visible to the current connection
tbl_m <- modify(tbl_mtcars, m, copy=TRUE)
# and gear has changed...
head(tbl_m)
```
# If one certain about the changes, then you can overwrite the table with the changes tbl\_m <- modify(tbl\_mtcars, m, copy=FALSE)

dbDisconnect(con)

person *Person data, income and smoking habits*

#### Description

A synthetic data set with person data with records to be corrected. The datasethas missing values

#### Usage

person

#### Format

A data frame with x rows and variables:

income monthly income, in US dollars

age age of a person in year

gender gender of a person

year year of measurement

smokes if a person smokes or not

cigarettes how many cigarretes a person smokes ...

The dataset is also available as a sqlite database at system.file("db/person.db", package="dcmodifydb")

#### Examples

```
# load modification rules and apply:
library(dcmodify)
rules <- modifier(.file = system.file("db/corrections.yml", package="dcmodifydb"))
con <- DBI::dbConnect(RSQLite::SQLite(), dbname=system.file("db/person.db", package="dcmodifydb"))
person <- dplyr::tbl(con, "person")
print(person)
```
person2 <- modify(person, rules, copy=TRUE) print(person2)

<span id="page-5-0"></span>

# <span id="page-6-0"></span>Index

∗ datasets person, [6](#page-5-0) ∗ sql translation dump\_sql, [2](#page-1-0) modifier\_to\_sql, [4](#page-3-0) dplyr::tbl(), *[2](#page-1-0)* dump\_sql, [2,](#page-1-0) *[4](#page-3-0)* dump\_sql(), *[4](#page-3-0)* is\_working\_db, [3](#page-2-0) modifier(), *[3,](#page-2-0) [4](#page-3-0)* modifier\_to\_sql, *[2](#page-1-0)*, [4](#page-3-0) modify(), *[4](#page-3-0)* modify,ANY,modifier-method, [4](#page-3-0) person, [6](#page-5-0)

tbl\_sql(), *[5](#page-4-0)*